COMFRAME Robert C. Cain, MVP

**CØMFRAME** 

precision software innovation

## **Introduction to Microsoft PowerPivot**

**Microsoft GOLD CERTIFIED** Partner

**Data Management Solutions Information Worker Solutions Business Intelligence Custom Development Solutions** 

BIRMINGHAM . NASHVILLE . BEIJING

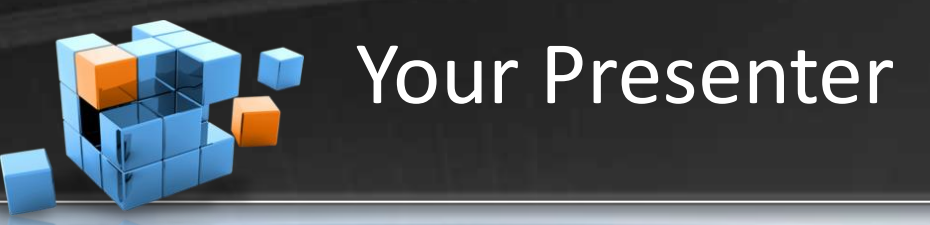

- Robert C. Cain
- Senior BI Architect COMFRAME
	- Offices in Birmingham, Nashville & Beijing
	- Microsoft Partner, 1 of 37 Nationally Managed
	- Systems Integrator
	- App Dev, SharePoint, BI, EPM
- 5 years BI at Nuclear Power Co.
- 10 years as a consultant in the B'ham Market
- Wide range of .Net applications, ASP & Win
- **SQL Server Data Warehouse**
- [http://arcanecode.com](http://arcanecode.com/)
- <http://twitter.com/arcanecode>

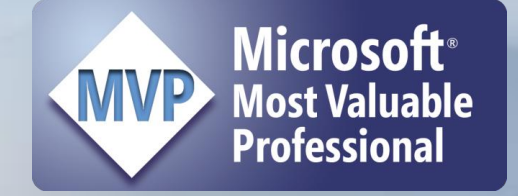

CØMFRAM

precision software innovation

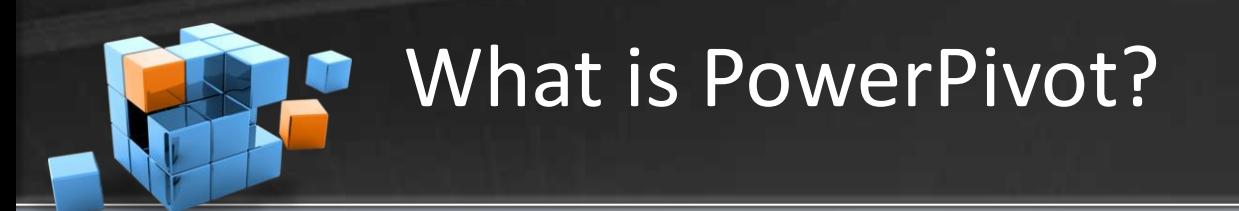

**CØMFRAM** 

precision software innovation

# *"PowerPivot is Microsoft Self-Service Business Intelligence"*

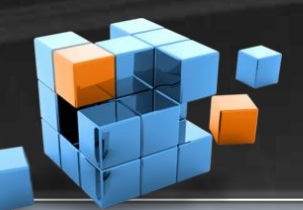

### Give that to me again…

- CØMFRAME precision software innovation
- Business Intelligence "BI" is all about taking data you already have and transforming it into knowledge you can take informed actions on.
- Every organization has someone doing BI, they just may not realize it.
- *"That guy"*

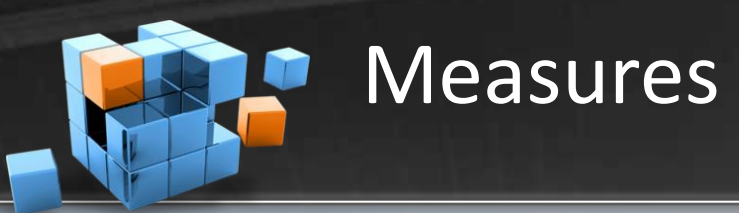

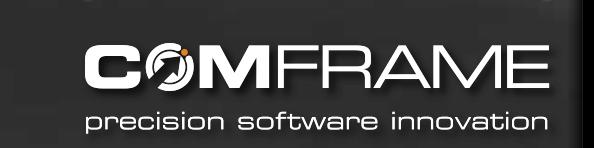

- How do you know if your organization is doing well?
- You find a quantitative value that acts as an indicator.
- Example 1 Sales Manager

**Example 1. Sales Totals for each Salesperson** 

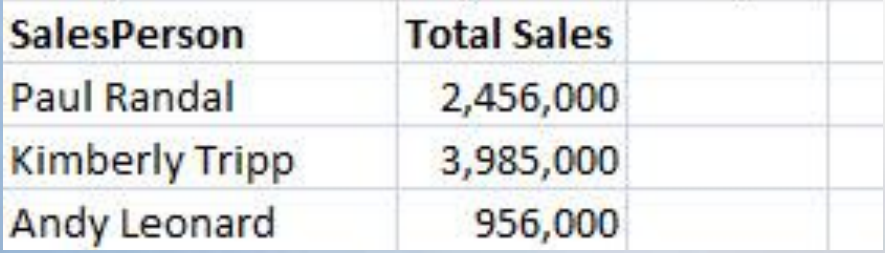

- Total sales becomes our *measure*.
- The measure is an *aggregation* of sales records.

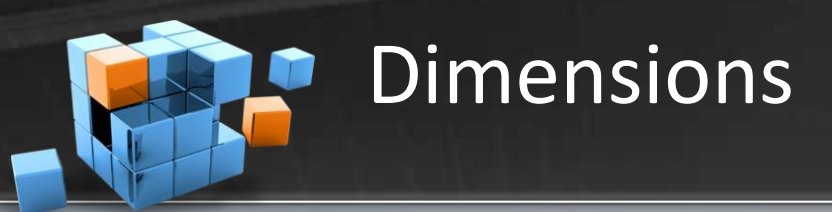

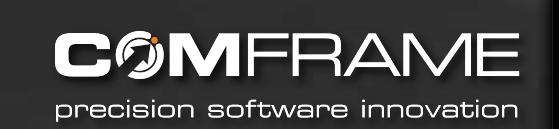

### • Example 2 – Drilling down by dimensions

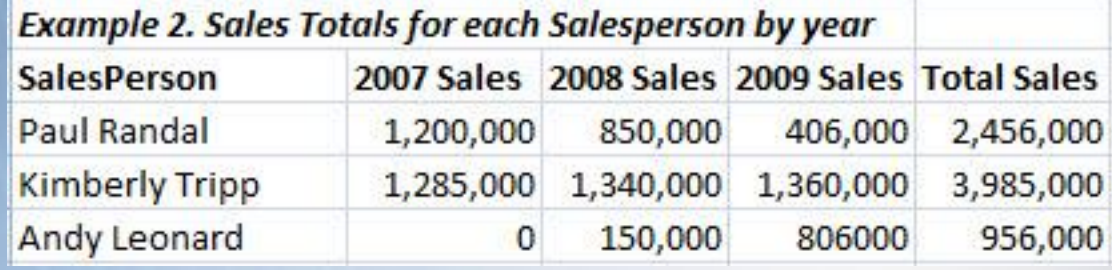

- Sales Person, yearly sales are *dimensions*
- Dimensions are the who, what, where, when
- The tool to use 2 or more dimensions to analyze measures is a *pivot table*
- Data changes over time are known as *trends*

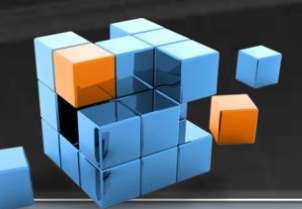

## "That guy" has problems

**CØMFRAM** precision software innovation

- Two tools for doing BI today
- **Excel** 
	- Pros:
		- Easily available on everyone's desktop
		- Easy for user to create a solution on their own
	- Cons:
		- Data grows stale quickly, hard to refresh
		- Can only hold a limited volume of data
		- Sheets grow large quickly
		- Difficult to share

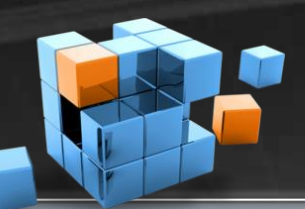

## "That guy" has problems

precision software innovation

**COMFRAME** 

- The second tool
- Programmed BI solution with SQL Server Analysis Services
	- Pros:
		- Very robust and fast
		- Easy to share the data
		- Stays fresh
	- Cons:
		- Requires a lot of planning, development
		- Long time from user need to solution delivery
		- Expensive to implement

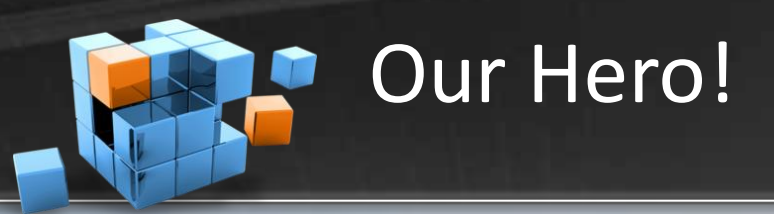

**COMFRAME** precision software innovation

- PowerPivot!
- PowerPivot is not one tool but two:

### PowerPivot for Microsoft Excel 2010 PowerPivot for Microsoft SharePoint 2010

### PowerPivot for Microsoft Excel 2010

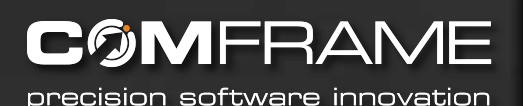

- An add-on for Excel 2010
- Brings the power of SSAS to Excel
- Data compression allows millions of rows to be stored in a compact disk space
- *Linked tables* allow data to be easily refreshed
- Data can come from wide array of sources
- Provides full functionality of Excel formulas, formatting
- Adds new tools in Data Analysis eXpressions (DAX)
- Gives "that guy" the power to create his own analysis tool

### PowerPivot for Microsoft SharePoint 2010

FRA precision software innovation

- A new service for SharePoint 2010
- Enables the workbook to be viewed and manipulated in the browser
- Use the PowerPivot workbook as a data source
- Use pieces of the workbook in Dashboards
- Allows for automated updates of the underlying data
- Provides monitoring tools for usage
- Gives "that guy" the ability to share his PowerPivot worksheet easily

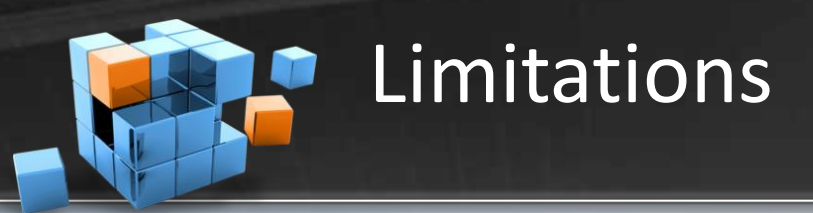

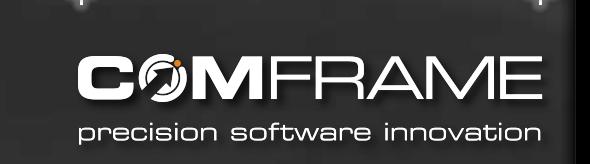

- PowerPivot for Excel only works with 2010 version. No backward compatibility.
- PowerPivot for SharePoint requires SQL Server 2008 **R2** Analysis Services to be installed. Not compatible with SQL Server 2005 or 2008.
- At some point usage may grow too much for PowerPivot to handle. At that point consider a full BI project. Monitoring tools can help with alerting before it becomes an issue.

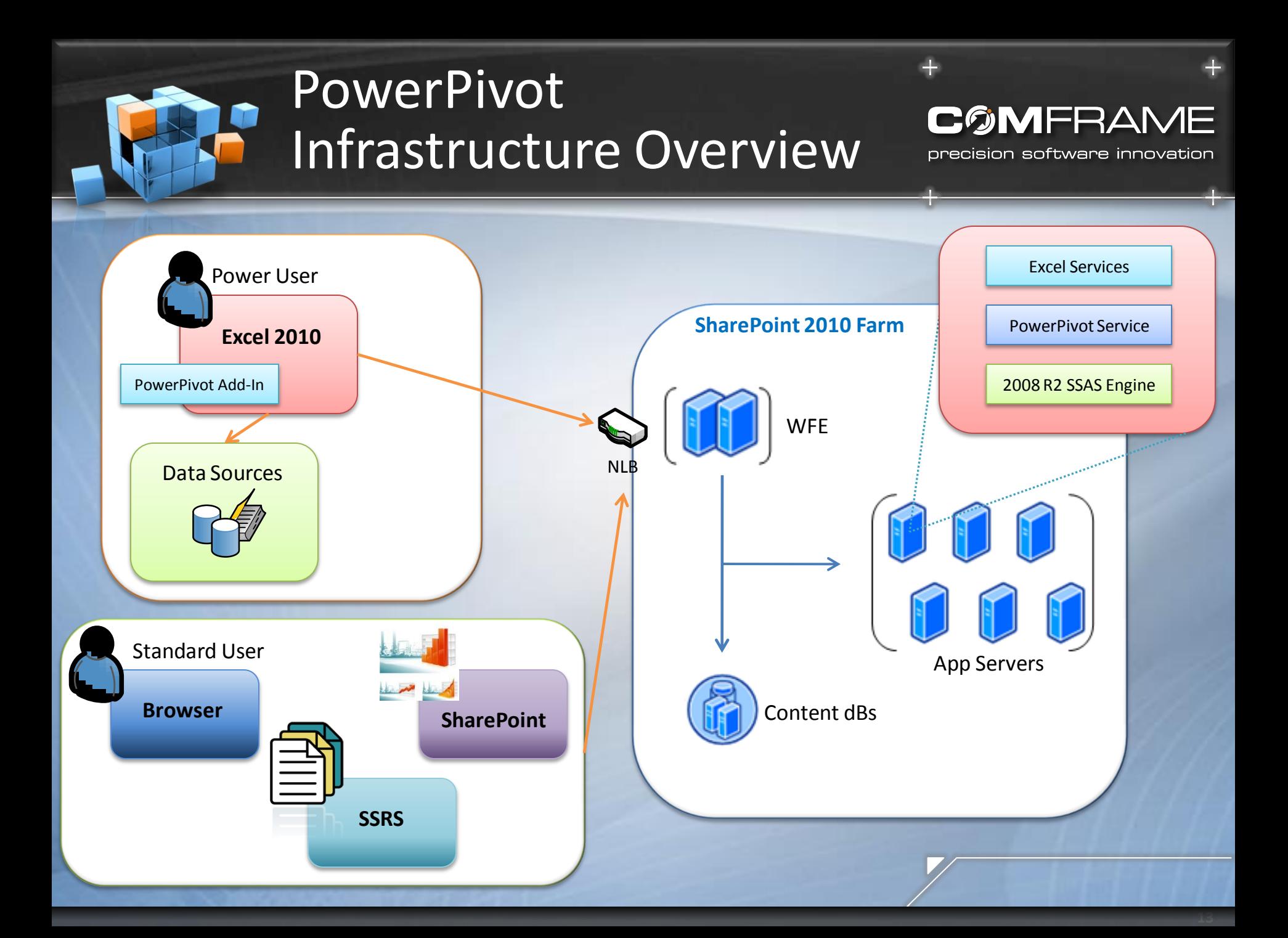

### PowerPivot CTP Demo

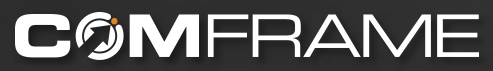

precision software innovation

# Demo

### Resources

**COMFRAM** 

precision software innovation

- Of course, my blog:
	- [http://arcanecode.com](http://arcanecode.com/) or
	- <http://www.comframe.com/bi>
- The official PowerPivot site:
	- [http://powerpivot.com](http://powerpivot.com/)
- Handful of PowerPivot blogs
	- <http://powerpivotpro.com/>
	- <http://powerpivotgeek.com/>
	- <http://powerpivottwins.com/>
	- <http://powerpivot-info.com/>

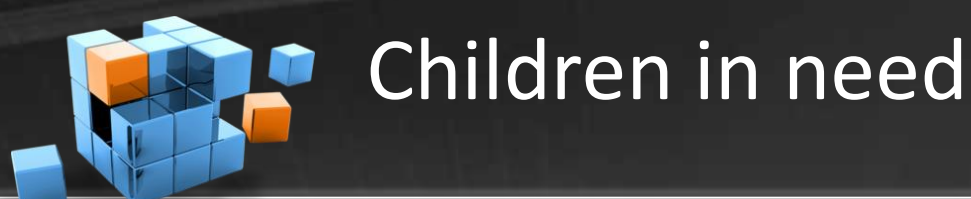

**COMFRAME** 

precision software innovation

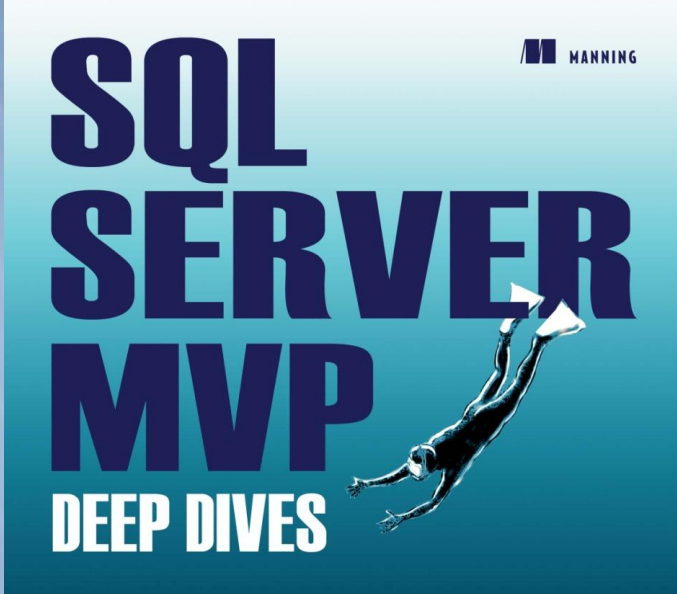

### **EDITED BY**

Paul Nielsen • Kalen Delaney • Greg Low • Adam Machanic • Paul S. Randal • Kimberly L. Tripp

### **MVP CONTRIBUTORS**

John Baird = Bob Beauchemin = Itzik Ben-Gan = Glenn Berry = Aaron Bertrand = Phil Brammer = Robert C. Cain = Michael Coles = John Paul Cook = Hilary Cotter = Louis Davidson = Christopher Fairbaim = Rob Farley – Denis Gobo – Bill Graziano – Dan Guzman – Paul Ibison – Tibor Karaszi – Kathi Kellenberger – Don Kiely – Kevin Kline – Hugo Kornelis – Alex Kuznetsov – Matija Lah – Cristian Lefter – Andy Leonard = Grea\_Linwood = Bruce Loeble - Conger = Brad McGehee = Paul Nielsen = Pawel Putasinski = Matthew Roche = Deian Sarka = Edwin Sarmiento = Gail Shaw = Linchi Shen = Richard Siddaway . Jasper Smith . Erland Sommarskog . Scott Stauffer . Gert - Jan Strik . Ron Talmage . Tom Van Stiphout . William R. Vaughn . Joe Webb . John Welch . Erin Welker . Allen White

**WAR** | 100% of author royalties go to support War Child International

[http://www.warchild.org](http://www.warchild.org/) [www.SQLServerMVPDeepDives.com](http://www.SQLServerMVPDeepDives.com) You can take a child out of war, but how do you take the war out of a child?

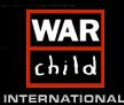

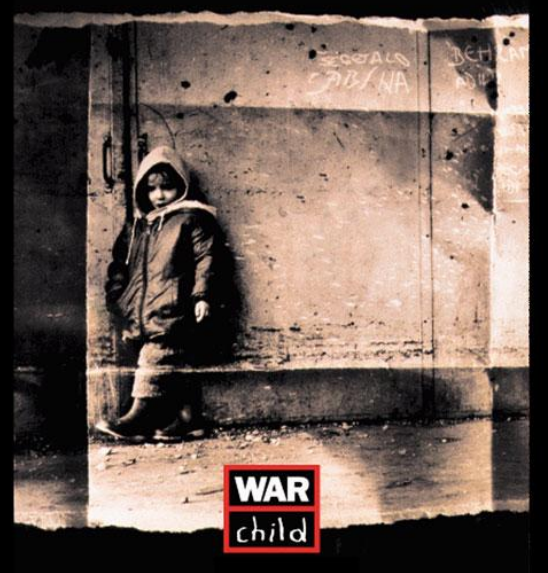

### Thanks!

**COMFRAME** 

precision software innovation

- Questions?
- All material available at either [http://arcanecode.com](http://arcanecode.com/) or <http://www.comframe.com/bi>
- [rcain@comframe.com](mailto:rcain@comframe.com)